MS Word ist ein professionelles Textverarbeitungsprogramm mit dem der Benutzer jede Anforderung in Bezug auf das Verfassen und Gestalten von einfachen, als auch komplexen und mehrseitigen Texten erfüllen kann.

#### **Ihr Nutzen**

Sie lernen die professionelle Gestaltung Ihrer Briefe und Dokumente mit MS Word, wobei Sie den effizienten Einsatz der verschiedenen Funktionen des Programms für Ihre tägliche Arbeitspraxis erfahren.

#### **Preis pro Teilnehmer**

EUR 400,- exklusive der gesetzlichen MwSt.

### **Seminardauer**

2 Tag(e)/Day(s)

#### **Seminarinhalte**

- 1. Tag
- \* Aufbau der Word-Arbeitsoberfläche
- Das Register DATEI
- Das Menüband (Ribbon)
- Aufgabenorientierte Register
- Dokumentansichten
- Schnellzugriffsleiste
- Minisymbolleiste
- \* Allgemeine Grundsätze der Texterstellung
- \* Register START
- Markieren
- Kopieren und Verschieben
- Zeichenformatierung --- Livevorschau
- Absatzformatierung
- Rahmen und Schattierung
- Formatvorlagen verwenden
- Nummerierungen und Aufzählungen
- Suchen und Ersetzen
- \* Register EINFÜGEN
- Seiten
- Tabellen (Register TABELLENTOOLS)
- Einsatz von Tabulatoren / Tabstopps
- Kopf- und Fußzeilen
- Felder und Schnellbausteine
- 2. Tag
- \* Register ENTWURF
- Designs und allgemeine Dokumentformatierung
- \* Register SEITENLAYOUT
- Einrichten der Seite
- Spalten
- \* Register ÜBERPRÜFEN
- Rechtschreibprüfung, Grammatik und Thesaurus
- \* Einfügen von Grafiken (Register BILDTOOLS)
- SmartArt (Layouts, Vorlagen, Formate)
- Anordnen, Layoutoptionen und Hilfslinien
- Aufgabenbereiche
- \* Drucken
- Einstellungen
- \* Word-Optionen
- AutoKorrektur und Autoformat
- Dateiformate
- Anpassungen

# **Voraussetzungen**

Grundkenntnisse im Umgang mit Windows und Office Programmen (Arbeitsoberfläche, Bedienkonzept, Dateneingabe)

## **Hinweise**

#### Version: 2013

- \* Bearbeiten und Abspeichern von PDFs
- \* Im- und Exportieren von Daten
- Excel Listen
- PowerPoint Präsentationen
- Bilder und Grafiken
- \* Smarttags

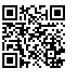

© 2025 EGOS! The Education Company, Alle Rechte vorbehalten.

EGOS! PDF MVC Content Application Framework v8.25.3.14. @2025 EGOS! The Education Company, Alle Rechte vorbehalten. Created on 12.04.2025 01:31:10. ID7808. Word 2013 Gundlagen der Textverarbeitung EGOS! PDF MVC Content Application Framework v8.25.3.14. ©2025 EGOS! The Education Company, Alle Rechte vorbehalten. Created on 12.04.2025 01:31:10. ID7808. Word 2013 Grundlagen der Textverarbeitung